## CRM JOB AID *Membership Only Accounts*

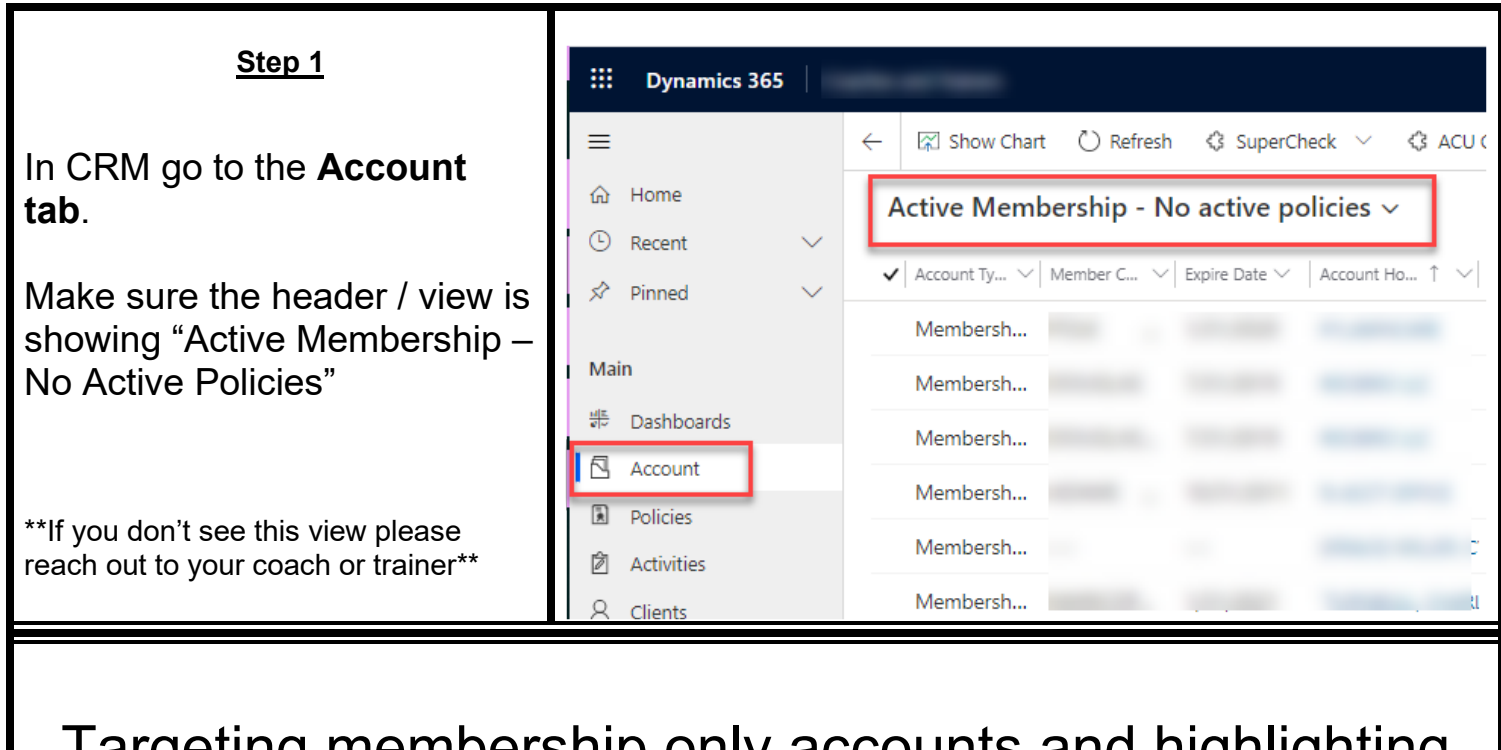

I argeting membership only accounts and highlighting the benefits is a great way to pivot towards Kansas Farm Bureau Health Plans, Wealth Management, Insurance and more!

They're already paying the county membership fee so it takes that concern off the table.